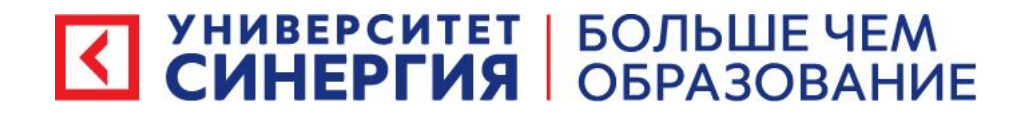

# Современные технологии разработки программного обеспечения

11 ноября 2022 г.

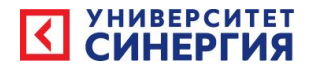

### Тема лабораторного занятия No1 :

Выбор пользователя информационной системы.

Определение основных функций информационной системы

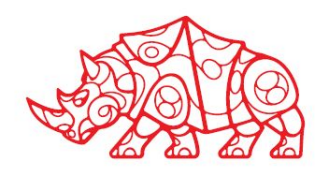

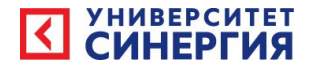

- 1) Выбрать организацию или род деятельности организации, которая будет эксплуатировать вашу систему;
- 2) Придумать название информационной системы;
- 3) Описать функции которые будет реализовывать ваша система (примерно 10 функций) ;

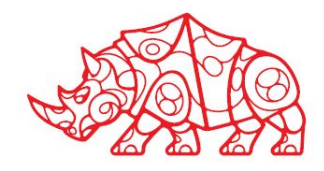

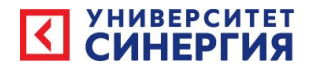

### Тема лабораторного занятия No2 :

Позиционирование информационной системы

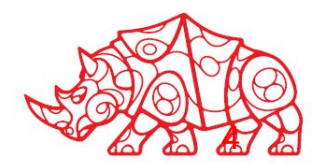

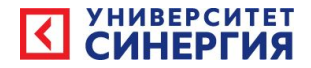

- 1) Описать проблему которую решает ваша информационная система
- 2) Определить на кого влияет эта проблема (директор, персонал, менеджер и т.п.);
- 3) Определить в чем заключается влияние;
- 4) что может стать успешным решением;

Выявить 5…6 проблем организации и составить план позиционирования.

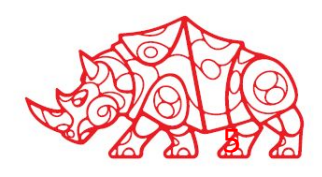

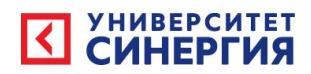

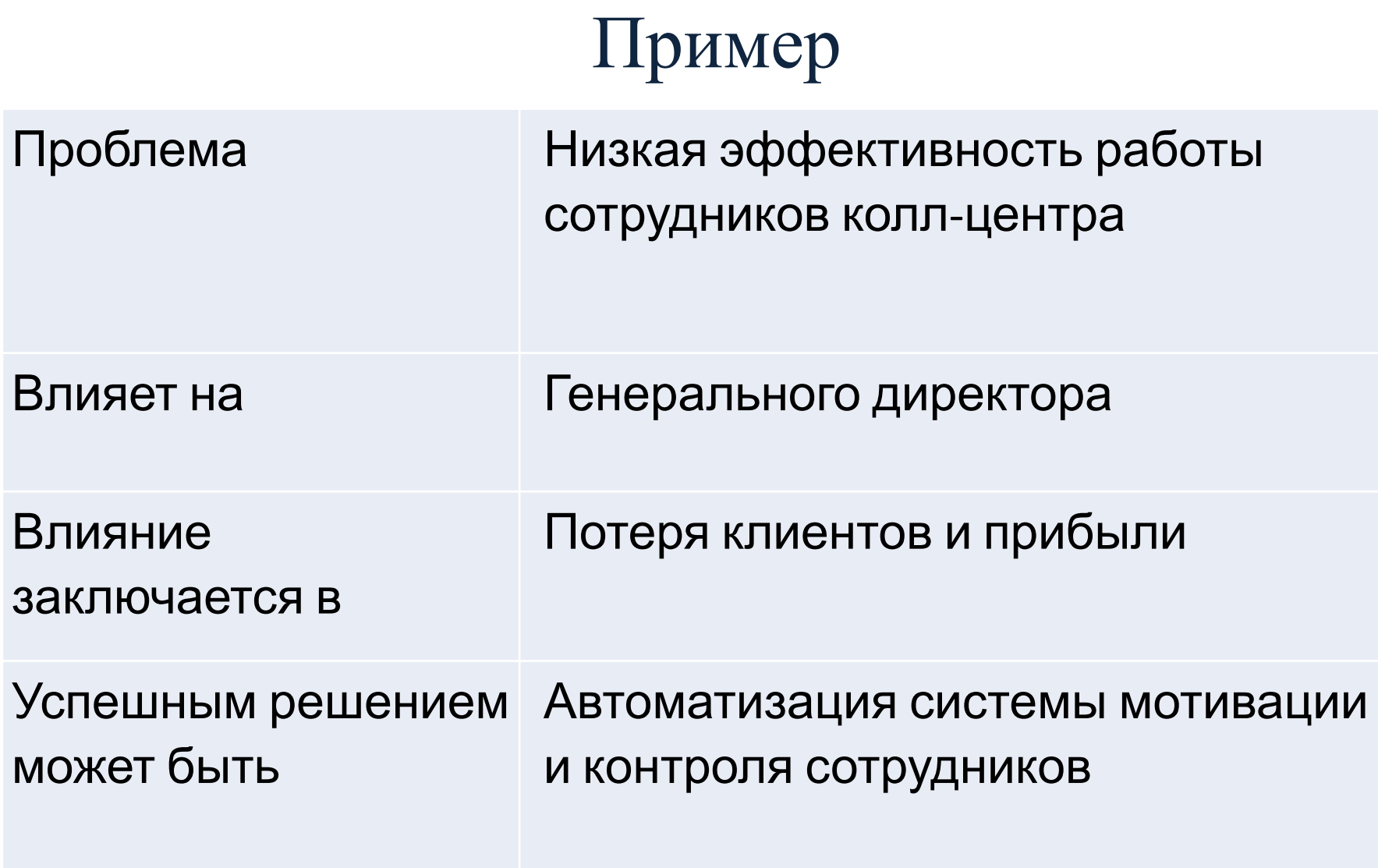

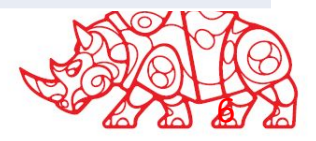

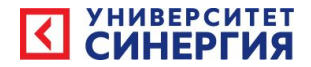

### Тема лабораторного занятия No.3 :

# **• Описание Stakeholde'ов и пользователей**

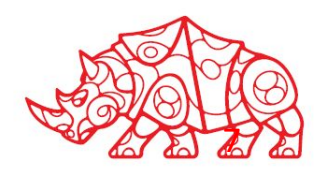

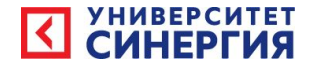

- 1) Выявить Stakeholde'а написать его должность
- 2) Определить обязанности Stakeholde'а в компании;
- 3) Определить деятельность Stakeholde'а на которую будет влиять проектируемая информационная система ;

Выявить всех заинтересованных в проектируемой системе лиц организации и составить таблицу.

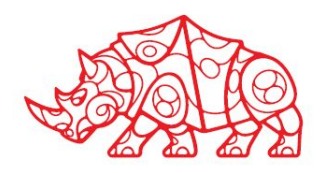

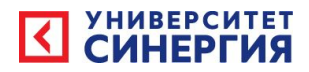

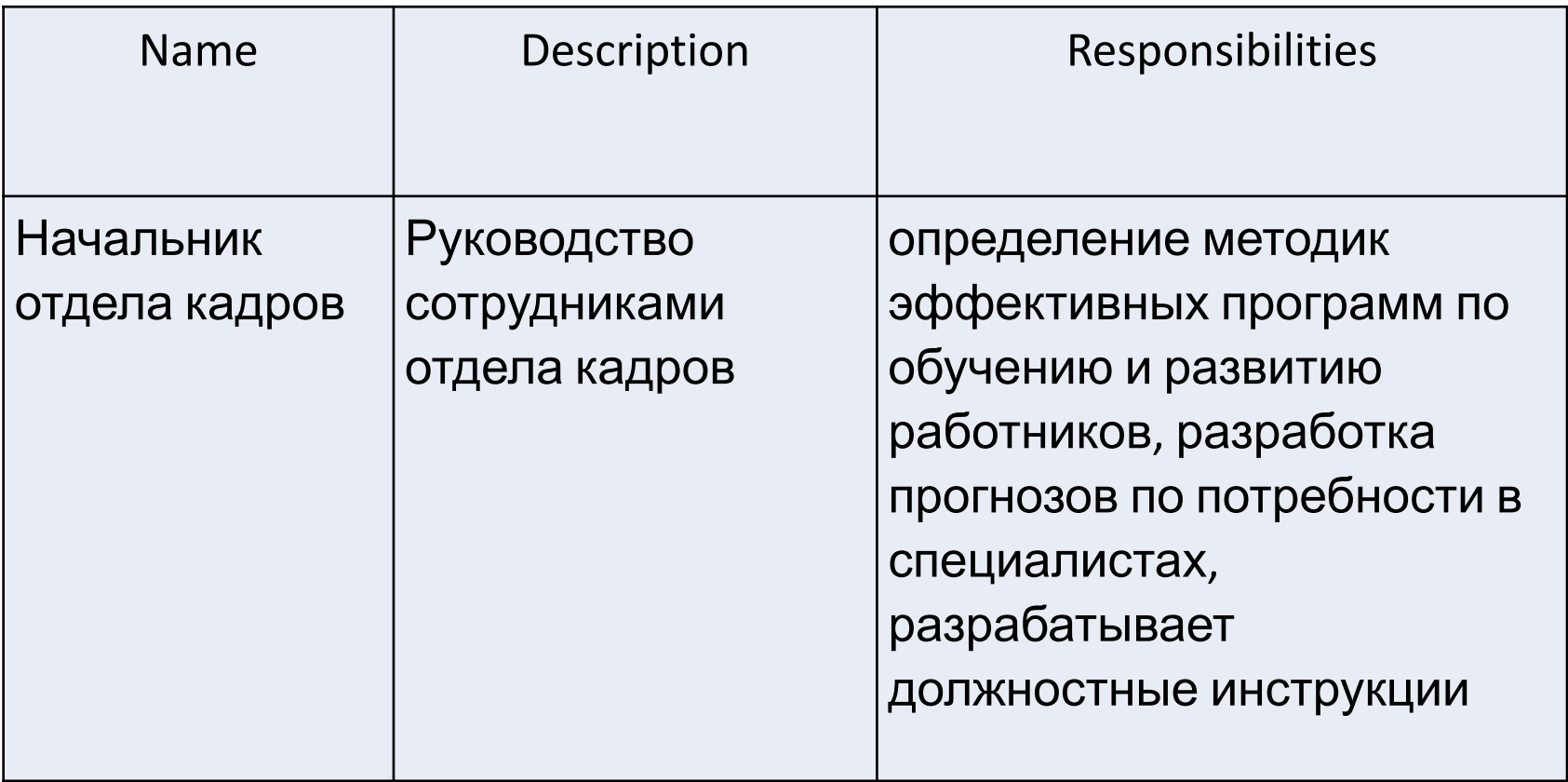

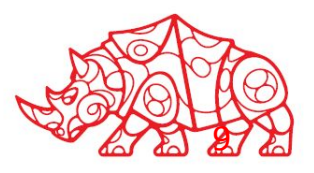

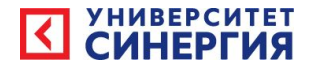

### Тема лабораторного занятия No4 :

# **• Контекст информационной системы**

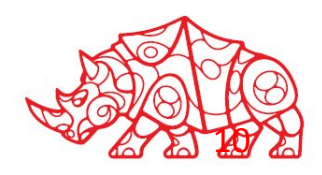

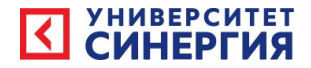

- Описать контекст информационной системы определив:
- **• Прямые факторы:**
- **• Косвенные факторы:**
- **• Вне контекста:**

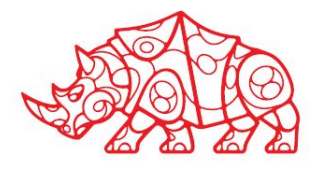

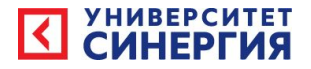

#### **Прямые факторы:**

Система планирования графика работы сотрудников ПО обеспечивающее обработку звонков ОС

Пользователи (мотивация, тех. грамотность)

#### **Косвенные факторы:**

Аппаратное обеспечение рабочих станций Сетевая инфраструктура колл-центра Политики личных данных Аунтетификация пользователей

**Вне контекста:**

Пусто

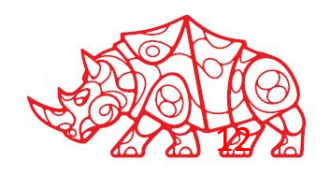

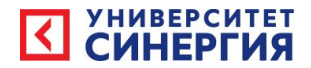

### Тема лабораторного занятия No.5 :

# **• Возможности информационной системы (Features)**

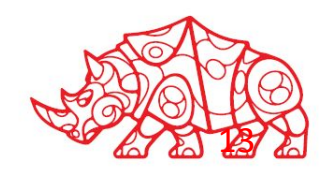

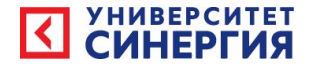

- Описать возможности (10…12) информационной системы
- Фичи. features.

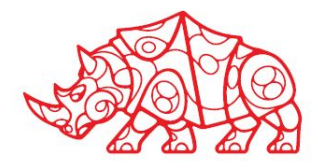

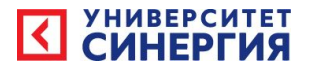

15

- 1. Отслеживание текущей деятельности сотрудника с использования машинного зрения.
- 2. Система собирает статистику текущей эффективности.
- 3. Cистема получает фотографию рабочего дня сотрудника по результатам обработки экрана, и представляет его в виде сжатого отчёта для дальнейшей программной обработки и для директора.
- 4. Система может обрабатывать результаты персональной работы сотрудника и/или коллектива, выдавать обобщенный критерий эффективности и выводить его на экран для организации соревнований.
- 5. Система ведет персональную статистику на каждого члена коллектива в течении отчетного периода (произвольного промежутка времени).
- 6. На базе анализа этой статистики «худшим» сотрудникам система способна предложить другой вид деятельности.
- 7. По предложенным системой видам деятельности система производит комплексную оценку способности сотрудников
- 8. Система ложного поощрения для возможной мотивации отстающих сотрудников с целью выявления совсем неспособных сотрудников.

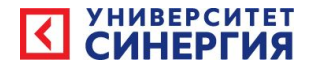

### Тема лабораторного занятия №6 :

**• Релизный план**

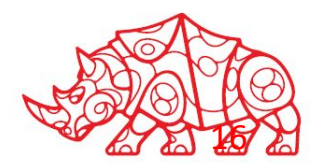

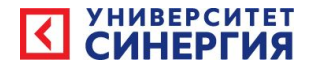

- Спроектировать запуск системы в эксплуатацию.
- Разбить запуск на этапы 4…5 релизов, и определить какая фича и в каком виде (модель, прототип, модификация, готово) запускается на каждом этапе.

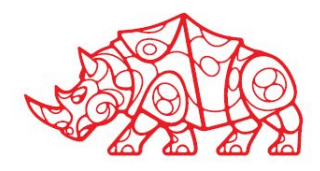

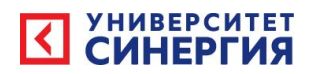

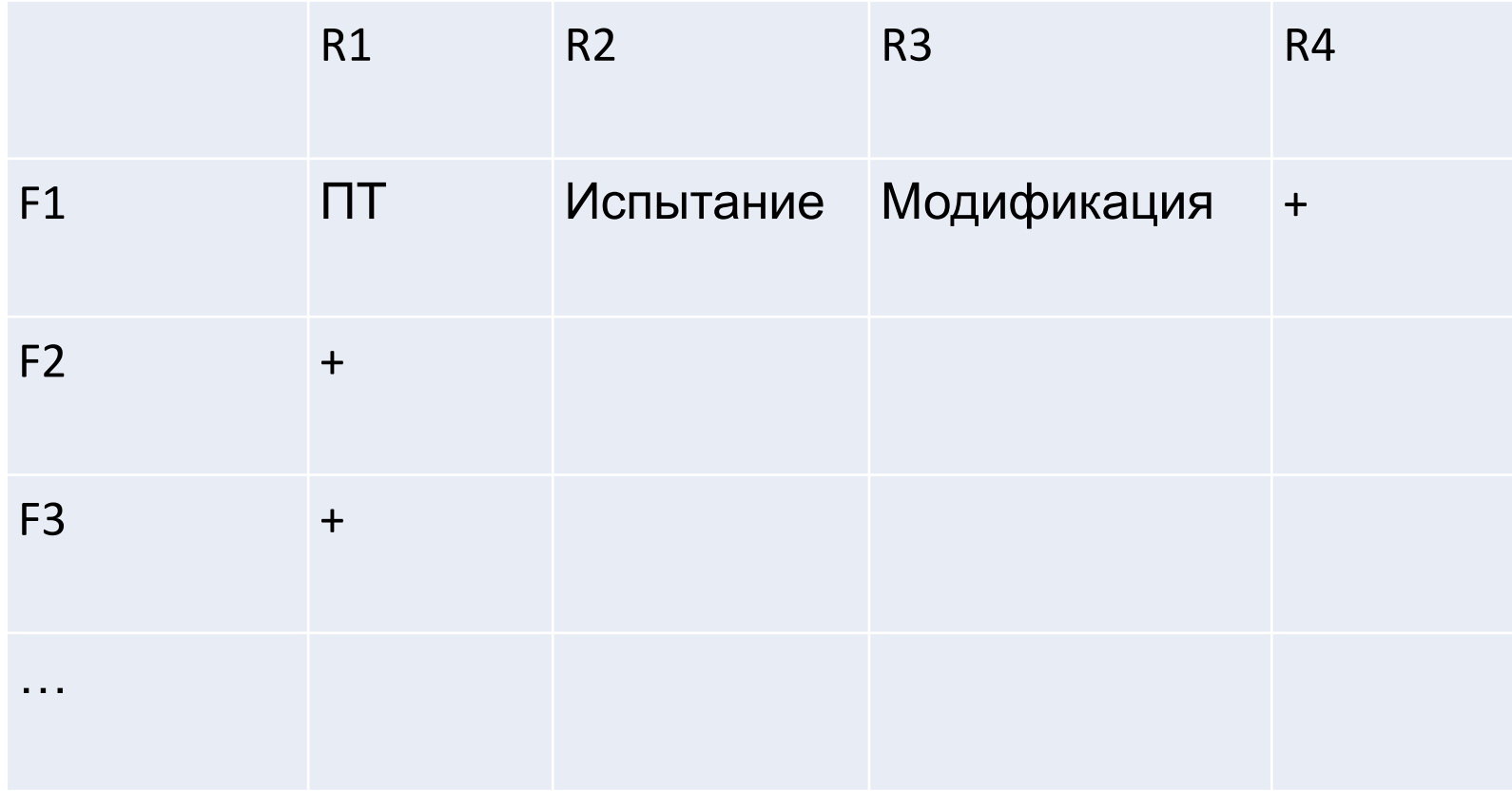

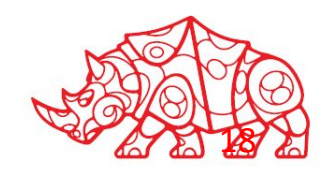

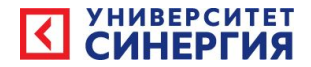

### Тема лабораторного занятия No7 :

# **• Нефункциональные требования**

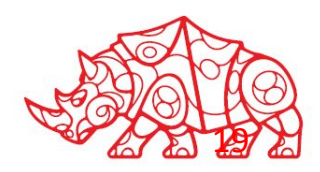

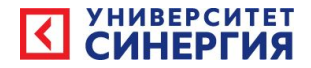

Задание

• Перечислить такие функции системы которые не являются непосредственно необходимыми для обеспечения ее функционала, но без которых система работать не сможет.

(как правило, это функции связи и взаимодействия с другими информационными системами развернутыми на предприятии, в том числе и со стандартными.)

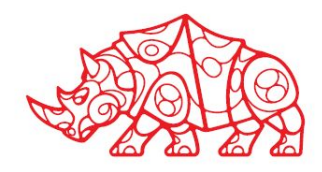

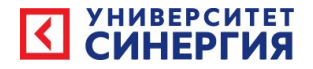

- 1. Система развертывается в локальной сети колл–центра, работает на компьютерах под управлением ОС Windows.
- 2. Совместима с существующими программами и аппаратным обеспечением записи и обработки телефонных звонков.
- 3. Взаимодействует с ПО вывода данных на информационные экраны колл-центра.

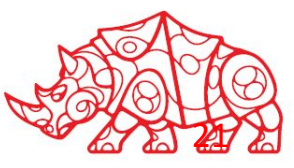